#### SysInfoTools FAT Recovery Crack [32|64bit] [Updated-2022]

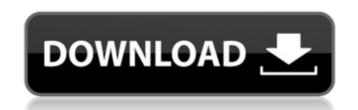

#### SysInfoTools FAT Recovery Free [March-2022]

SysInfoTools FAT Recovery is a utility designed to help users extract lost data from damaged FAT file systems. It has multiple scanning modes and recovery modes. Scanning is also possible from formatted drives. In this review, I will present you the FAT Recovery features, which include a graphical user interface and manual. Features: Good virus-control features Supports FAT file systems only Supports and automatic scanning modes Easily customizable Supports manual and automatic scanning modes Comes with a set of utility tools Unique recovery instructions Intuitive user interface Tried version of SysinfoTools FAT Recovery is available at the official website. Supported Windows versions virtually all Windows versions since NT 3.1 or earlier are supported. There is no support for Windows 2000 or XP. Examples of files that can be recovered using SysinfoTools FAT Recovery are music files, photos, videos, documents and so on. When the program detects files on the drive that are not natively supported by the FAT file systems supported by SysinfoTools FAT Recovery are supported. Scanning modes In order to conduct scanning, you have three main options that are presented in a wizard-like form. Automatic (or Automatic repair mode) Scanning mode is fully manual. This includes a listing of the detected files, which are sorted by their names, sizes and properties. For each detected file, you can choose between placing it on the root or the recovery folder, rename and move it, copy it to the same location or use it to backup the selected partition. Exclusions in the selected partition. Exclusions in the selected partition. Exclusions in the selected partition.

#### SysInfoTools FAT Recovery With Full Keygen

The free SysInfoTools volume and file recovery software improves the PC performance by giving detailed information about your memory, disk and network devices All programs are available in English, German, Norwegian, French and Dutch The windows SysInfoTools will help you to recover deleted, formatted, damaged and lost files even if it is a single file or an entire hard drive! Because it performs a deep scan of your hard drive you can find all files, dot files, mail, Internet history, chat log, e-mail logs and more! Each piece of data is easily and accurately presented in a detailed list with all details! All programs are available in English, German, Norwegian, French and Dutch The windows SysInfoTools FAT Recovery. This application allows you to recover deleted, formatted, damaged and lost files even if it is a single file or an entire hard drive! Because it performs a deep scan of your hard drive you can find all files, dot files, mail, Internet history, chat log, e-mail logs and more! Each piece of data is easily and accurately presented in a detailed list with all details! All programs are available in English, German, Norwegian, French and Dutch The windows SysInfoTools will help you to recover deleted, formatted, damaged and lost files even if it is a single file or an entire hard drive! Because it performs a deep scan of your hard drive you can find all files, dot files, dot files, dot files, mail, Internet history, chat log, e-mail logs and more! SysInfoTools FAT Recovery license keys Paid Activation Code: Why you should buy SysInfoTools FAT Recovery license keys: You will get immediate key after purchasing and no waiting period! Your order is 100% protected by SSL Secure Socket Layer! Your satisfaction is guaranteed! If you don't like it, you can receive 100% refund by emailing us. Click on the following links to download SysInfoTools FAT Recovery license keys If you have lost data on your PC, you should first check its free file recovery tools to see if it is able to retrieve any or all of the files

### SysInfoTools FAT Recovery Free Download

System Requirements: Windows NT/2000/XP/2003 SysInfoTools FAT Recovery Download Link System Requirements: Free Download Information SysInfoTools FAT Recovery features: A straight-forward procedure for restoring data files from hard drives, disks, flash memory cards or USB sticks Allows you to recover all kinds of data, including files, photos, emails, documents and folders Unique Wizard-based interface, which only requires you to follow a simple set of steps Quick recovery of data from crashed disks, corrupted or empty partitions, formatted hard drives and USB drives Two recovery modes – manual and automatic System Requirements: Windows NT/2000/XP/2003 SysInfoTools FAT Recovery Download Link SysInfoTools FAT Recovery Download Link SysInfoTools FAT Recovery

## What's New In?

Back-up, restore and retrieve data from FAT file systems and partitions Featuring multiple scanning and recovery mode System RAM 1000MB or more of free hard disk space Restore and recover data from all partitions (FAT16, FAT32 or NTFS) Windows PE, Windows 32 or Windows 64 editions About 1 MB available for download SysInfoTools - FAT Recovery (Windows): Download SysInfoTools - FAT Recovery (Windows): Download SysInfoTools - FAT Recovery (Windows): Download SysInfoTools - FAT Recovery (Windows): Download SysInfoTools - FAT Recovery (Windows): SysInfoTools - FAT Recovery (Windows): SysInfoTools - FAT Recovery (Windows): SysInfoTools - FAT Recovery (Windows): SysInfoTools - FAT Recovery (Windows): Download SysInfoTools - FAT Recovery (Windows): SysInfoTools - FAT Recovery (Windows): SysInfoTools - FAT Recovery (Windows): SysInfoTools - FAT Recovery (Windows): SysInfoTools - FAT Recovery (Windows): Download SysInfoTools - FAT Recovery (Windows): SysInfoTools - FAT Recovery (Windows):

# System Requirements:

Additional Notes: Source on OBS: Stream: OnLive: NOTES: This week I will be talking more about my new project. I plan to upload the video to OBS as soon as I finish.I